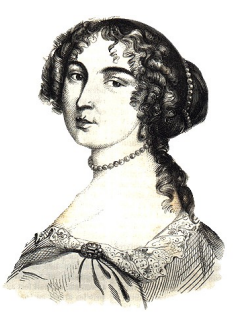

# **Decompiler internals: microcode**

Hex-Rays Ilfak Guilfanov

# **Presentation Outline**

- Decompiler architecture
- Overview of the microcode
- Opcodes and operands
- Stack and registers
- Data flow analysis, aliasibility
- Microcode availability
- Your feedback

• Online copy of this presentation is available at http://www.hex-rays.com/products/ida/support/ppt/recon2018.ppt

# **Hex-Rays Decompiler**

- Interactive, fast, robust, and programmable decompiler
- Can handle x86, x64, ARM, ARM64, PowerPC
- Runs on top of IDA Pro
- Has been evolving for more than 10 years
- Internals were not really published
- Namely, the intermediate language

# **Decompiler architecture**

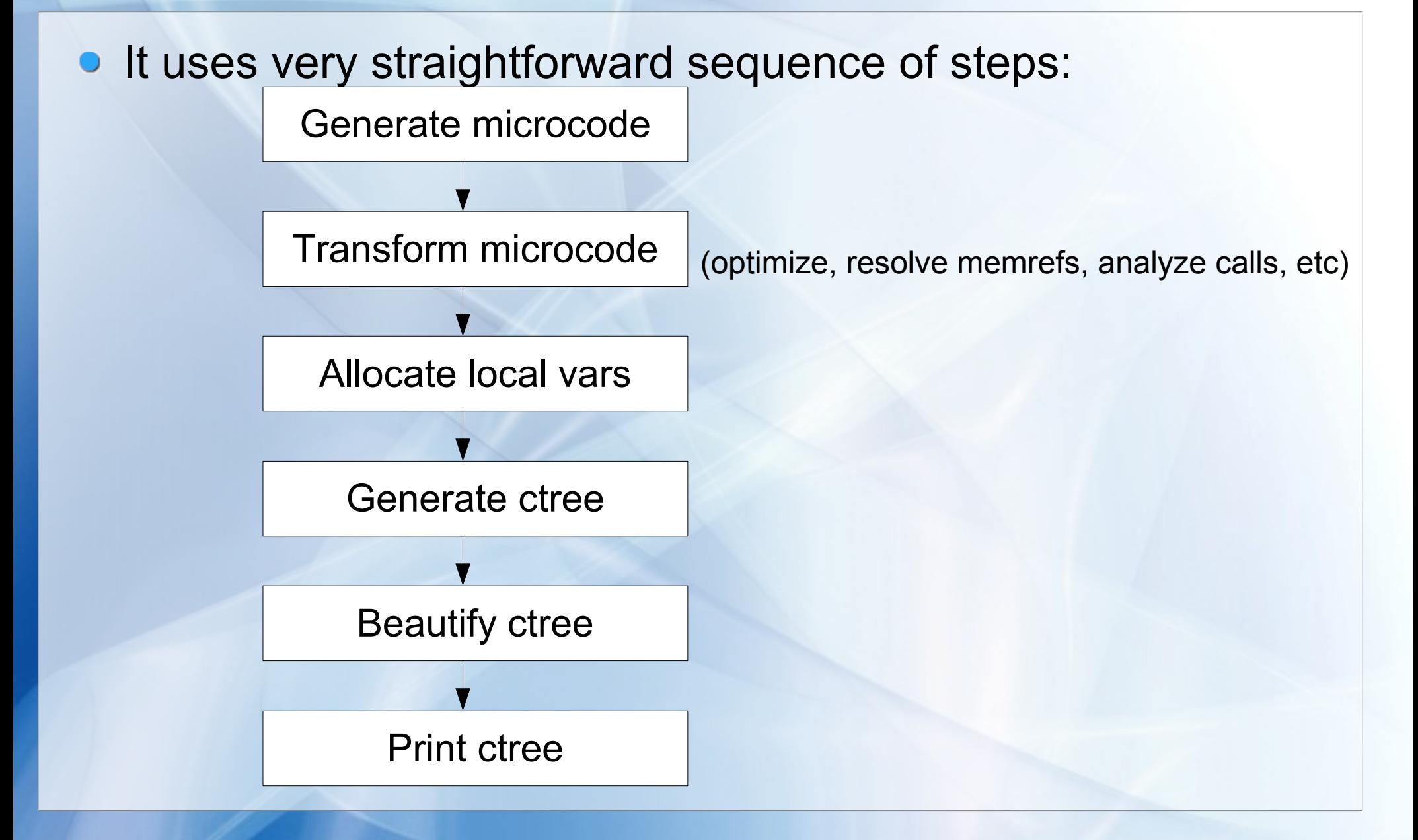

# **Decompiler architecture**

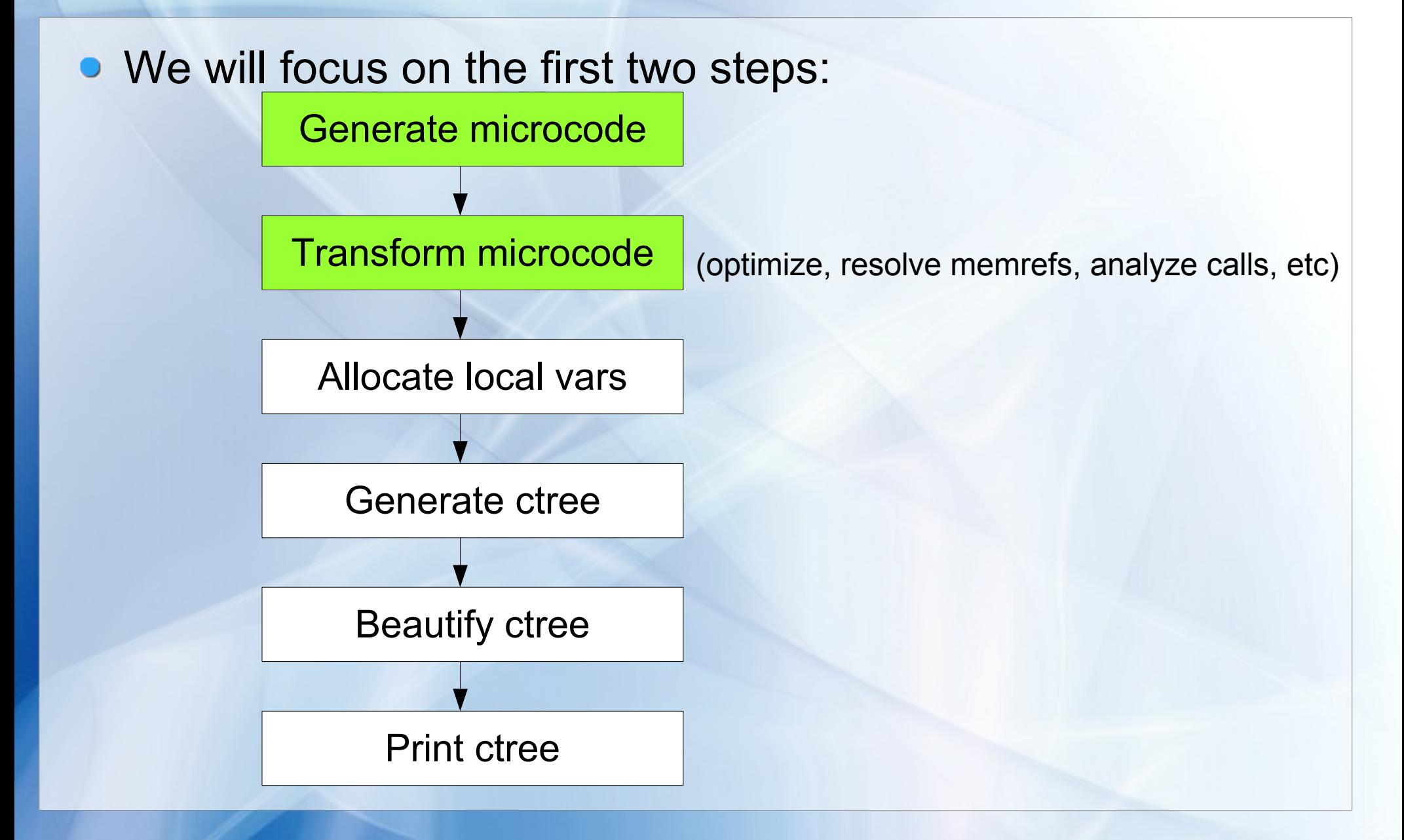

#### **Why microcode?**

- If helps to get rid of the complexity of processor instructions
- Also we get rid of processor idiosyncrasies. Examples:
	- x86: segment registers, fpu stack
	- ARM: thumb mode addresses
	- PowerPC: multiple copies of CF register (and other condition registers)
	- MIPS: delay slots
	- Sparc: stack windows
- It makes the decompiler portable. We "just" need to replace the microcode generator
- Writing a decompiler without an intermediate language looks like waste of time

# **Is implementing an IR difficult?**

Your call :)

• How many IR languages to you know?

# **Why not use an existing IR?**

- There are tons of other intermediate languages: LLVM, REIL, Binary Ninja's ILs, RetDec's IL, etc.
- Yes, we could use something
- But I started to work on the microcode when none of the above languages existed
- **This is the main reason why we use our own IR**

```
mov.d EAX,, T0
ldc.d #5,, T1
mkcadd.d T0, T1, CF
mkoadd.d T0, T1, CF
add.d T0, T1, TT
setz.d TT,, ZF
sets.d TT,, ZF
mov.d TT,, EAX
```
(this is how it looked like in 1999)

# **A long evolution**

- I started to work on the microcode in 1998 or earlier
- The name is nothing fancy but reflects the nature of it
- Some design decisions turned out to be bad (and some of them are already very difficult to fix)
- For example, the notion of virtual stack registers
- We will fix it, though. Just takes time
- Even today we modify our microcode when necessary
- For example, I reshuffled the instruction opcodes for this talk...

# **Design highlights**

- Simplicity:
	- No processor specific stuff
	- One microinstruction does one thing
	- Small number of instructions (only 45 in 1999, now 72)
	- Simple instruction operands (register, number, memory)
	- Consider only compiler generated code
- Discard things we do not care about:
	- Instruction timing (anyway it is a lost battle)
	- Instruction order (exceptions are a problem!)
	- Order of memory accesses (later we added logic to preserve indirect memory accesses)
	- Handcrafted code

### **Generated microcode**

- Initially the microcode looks like RISC code:
	- Memory loads and stores are done using dedicated microinstructions
	- The desired operation is performed on registers
	- Microinstructions have no side effects
	- Each output register is initialized by a separate microinstruction
- It is very verbose. Example:

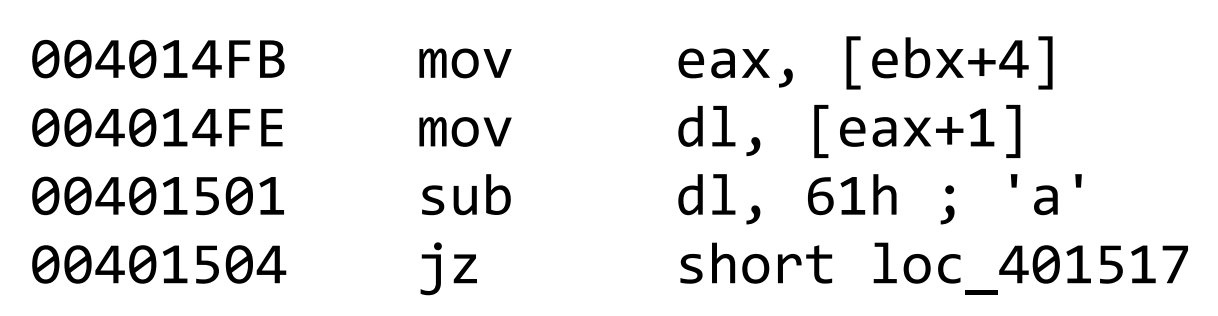

# **Initial microcode: very verbose**

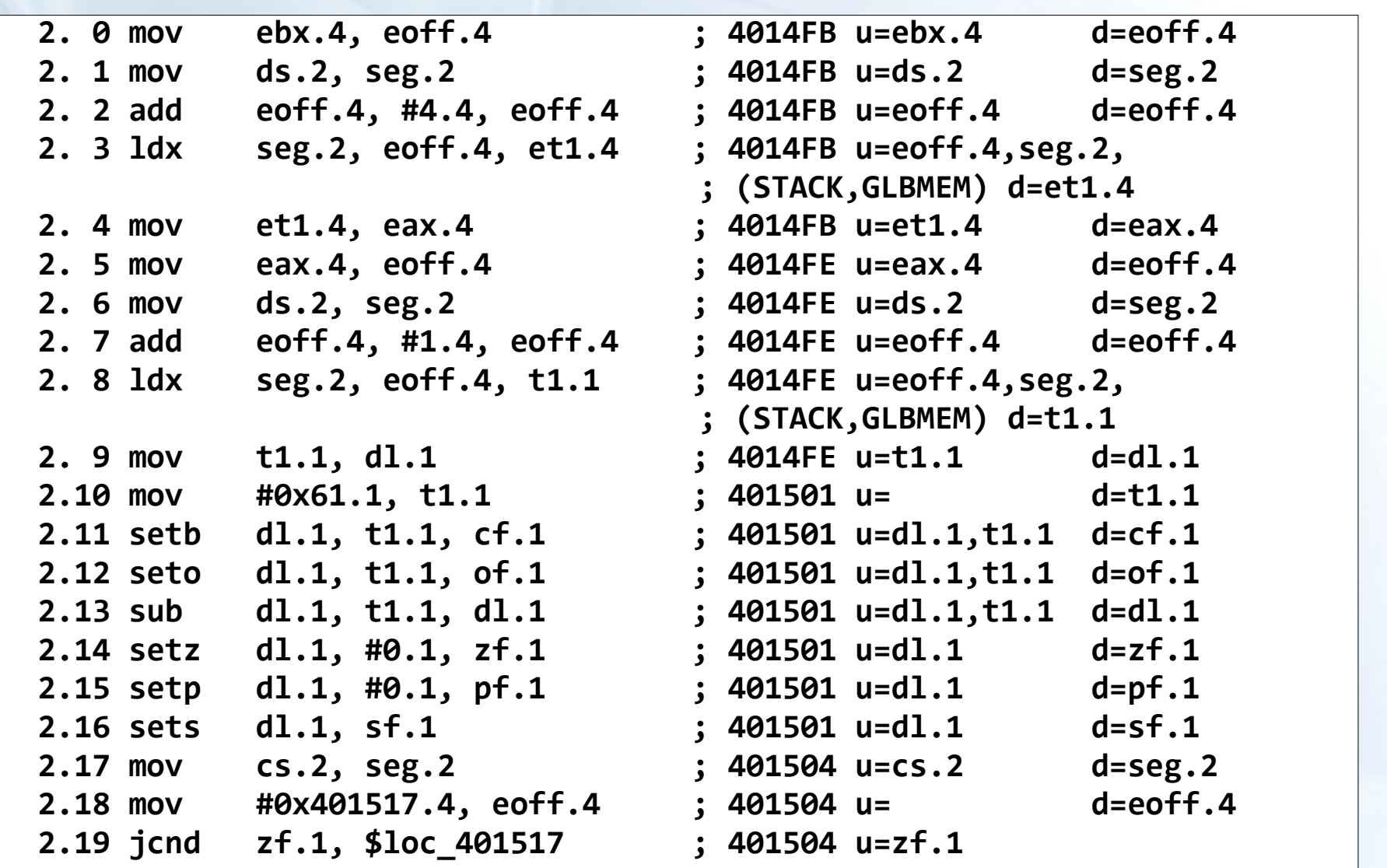

### **The first optimization pass**

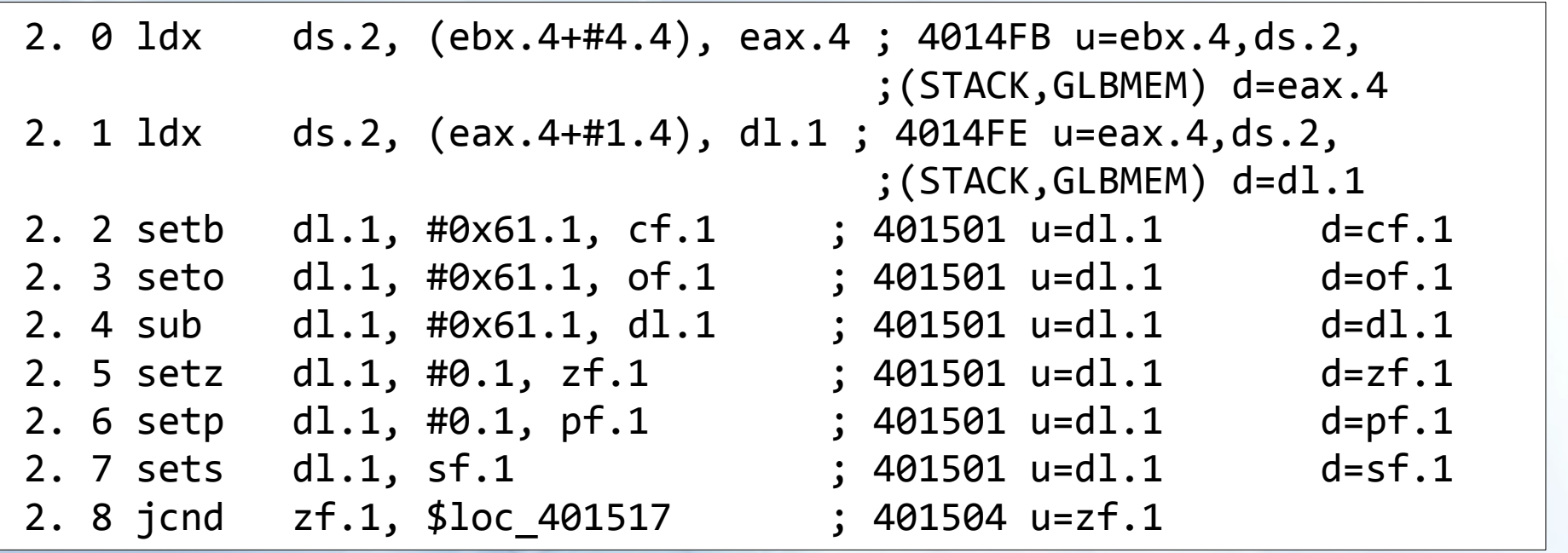

- Only 8 microinstructions
- Some intermediate registers disappeared  $\bullet$
- Sub-instructions appeared
- Still too noisy and verbose

#### **Further microcode transformations**

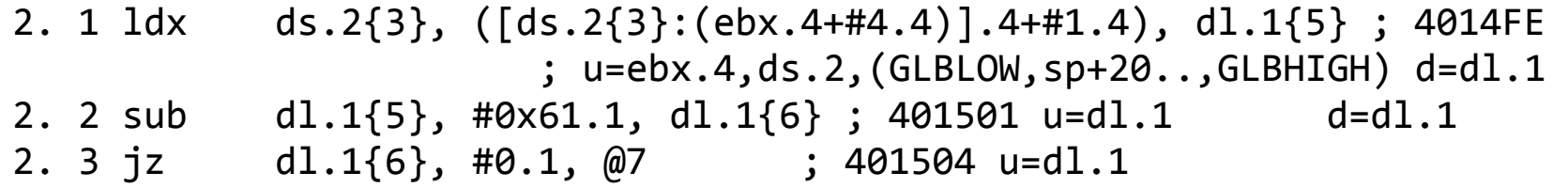

#### And the final code is:

2. 0 jz  $[ds.2{4}$ :( $[ds.2{4}$ :(ebx.4 ${8}$ +#4.4) ${7}$ ].4 ${6}$ +#1.4) ${5}$ ].1 ${3}$ , #0x61.1, @7 ; 401504 u=ebx.4,ds.2,(GLBLOW,GLBHIGH)

This code is ready to be translated to ctree.

(numbers in curly braces are value numbers)

The output will look like this:

 $if (argv[1][1] == 'a')$ 

...

#### **Minor details**

- Reading microcode is not easy (but hey, it was not designed for that! :)
- All operand sizes are spelled out explicitly
- The initial microcode is very simple (RISC like)
- As we transform microcode, nested subinstructions may appear
- We implemented the translation from processor instructions to microinstructions in plain C++
- We do not use automatic code generators or machine descriptions to generate them. Anyway there are too many processor specific details to make them feasible

### **Opcodes: constants and move**

• Copy from (I) to (d)estination Operand sizes must match

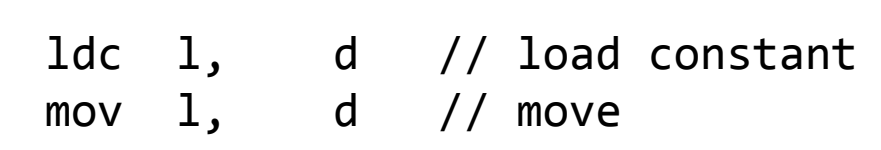

# **Opcodes: changing operand size**

- Copy from (l) to (d)estination
- Operand sizes must differ
- Since real world programs work with partial registers (like al, ah), we absolutely need low/high

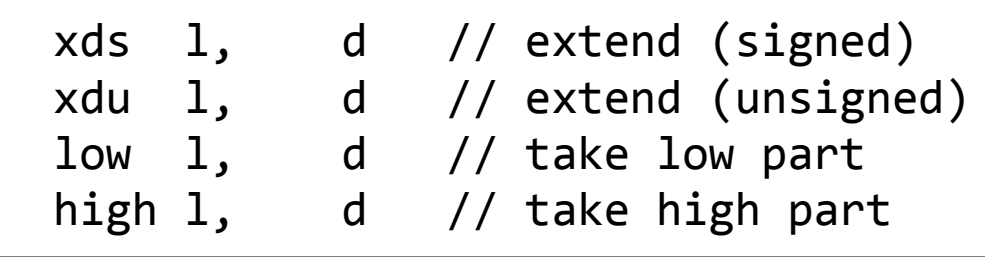

#### **Opcodes: load and store**

- {sel, off} is a segment: offset pair
- Usually seg is ds or cs; for processors with flat memory it is ignored
- 'off' is the most interesting part, it is a memory address

stx l, sel, off // store value to memory ldx sel, off, d // load value from memory

#### Example:

ldx ds.2, (ebx.4+#4.4), eax.4 stx #0x2E.1, ds.2, eax.4

#### **Opcodes: comparisons**

- Compare (l)left against (r)right
- The result is stored into (d)estination, a bit register like CF,ZF,SF,...

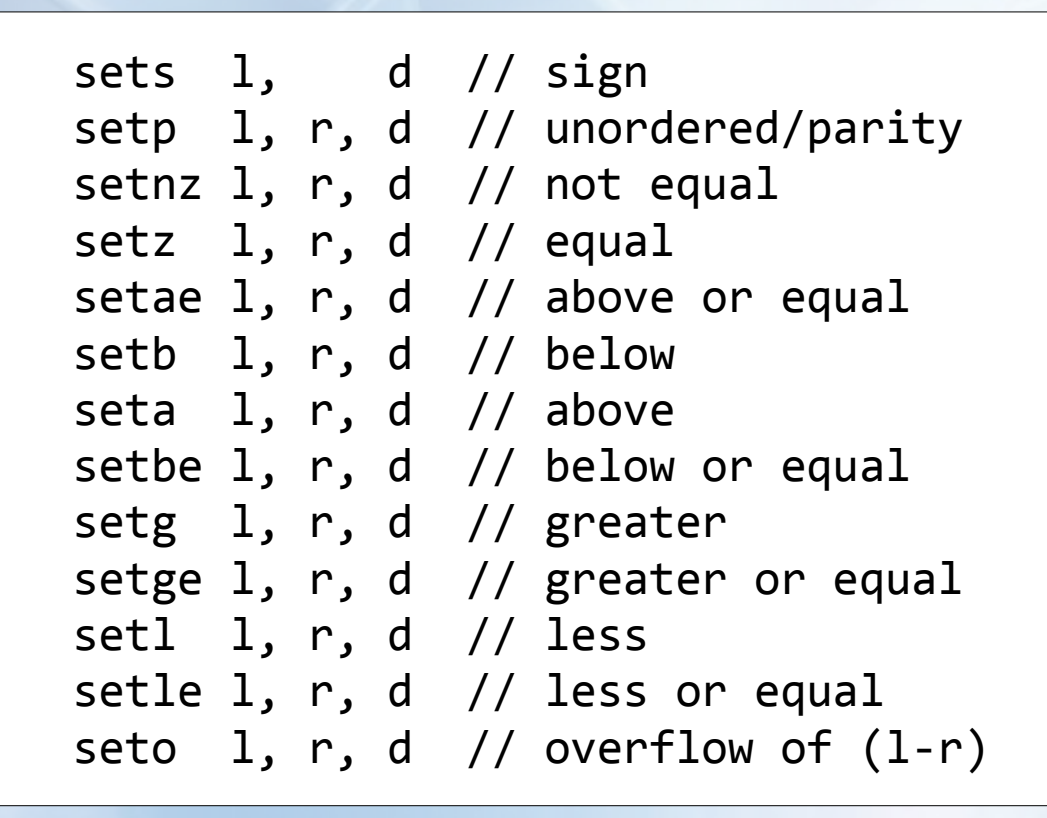

#### **Opcodes: arithmetic and bitwise operations**

Operand sizes must be the same The result is stored into (d)estination

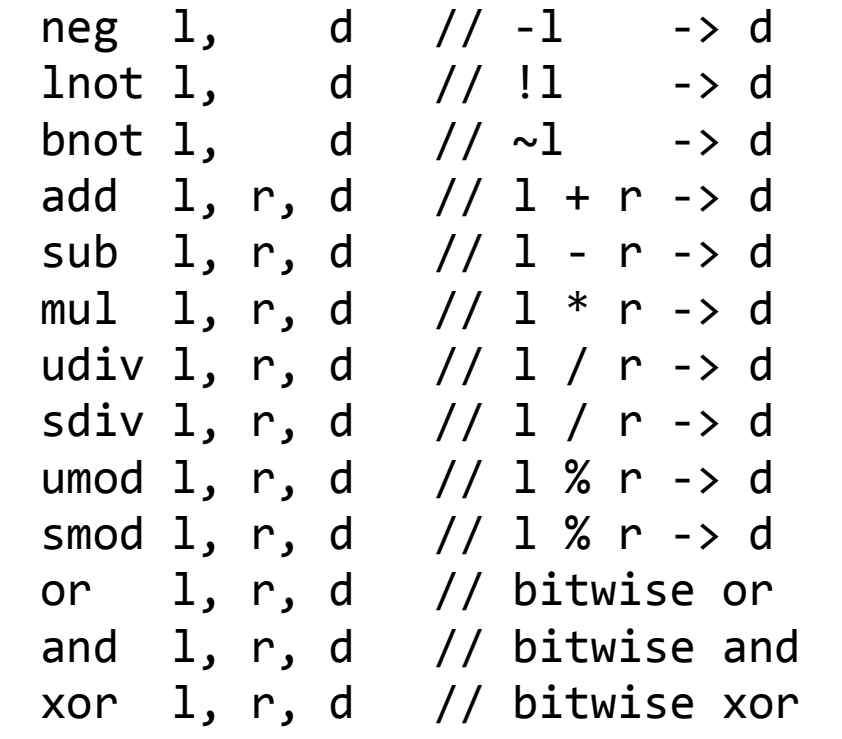

# **Opcodes: shifts (and rotations?)**

- Shift (l)eft by the amount specified in (r)ight
- The result is stored into (d)estination
- Initially our microcode had rotation operations but they turned out to be useless because they can not be nicely represented in C

```
shl l, r, d // shift logical left
shr l, r, d // shift logical right
sar l, r, d // shift arithmetic right
```
#### **Opcodes: condition codes**

- Perform the operation on (I) left and (r) ight
- Generate carry or overflow bits
- Store CF or OF into (d)estination
- We need these instructions to precisely track carry and overflow bits
- Normally these instructions get eliminated during microcode transformations

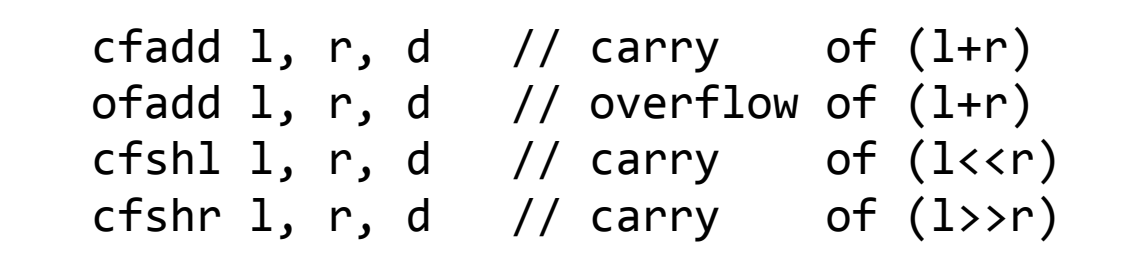

# **Opcodes: unconditional flow control**

- Initially calls have only the callee address
- The decompiler retrieves the callee prototype from the database or tries to guess it
- After that the 'd' operand contains all information about the call, including the function prototype and actual arguments

```
ijmp {sel, off} // indirect jmp
goto l // unconditional jmp
call 1 d // direct call
icall {sel, off} d // indirect call
ret // return
```

```
call $ __org_fprintf <...:
  "FILE *" &($stdout).4,
   "const char *" &($aArIllegalSwitc).4,
   _DWORD xds.4([ds.2:([ds.2:(ebx.4+#4.4)].4+#1.4)].1)>.0
```
# **Opcodes: conditional jumps**

- Compare (l)eft against (r)right and jump to (d)estination if the condition holds
- Jtbl is used to represent 'switch' idioms

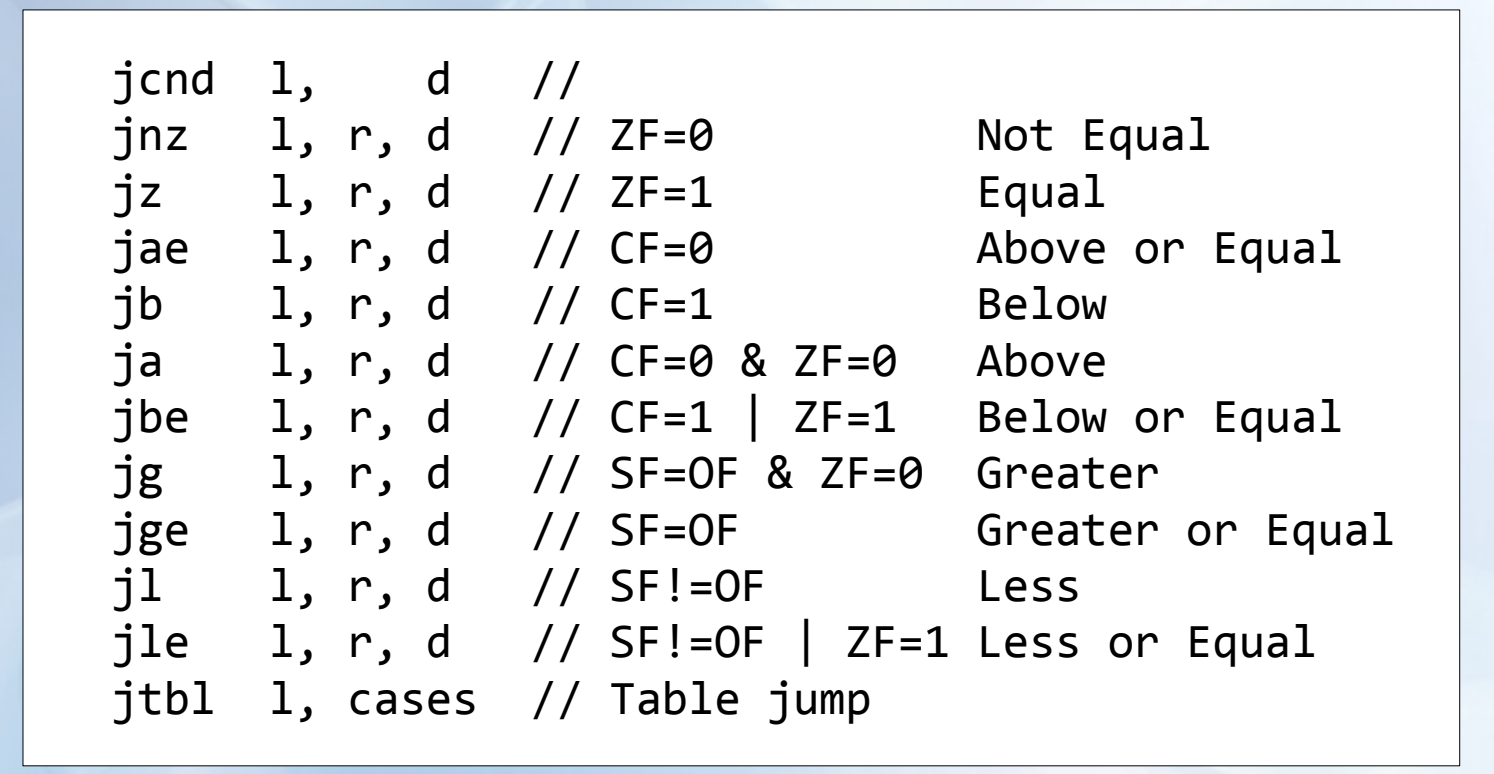

### **Opcodes: floating point operations**

- Basically we have conversions and a few arithmetic operations
- There is little we can do with these operations, they are not really optimizable
- Other fp operations use helper functions (e.g. sqrt)

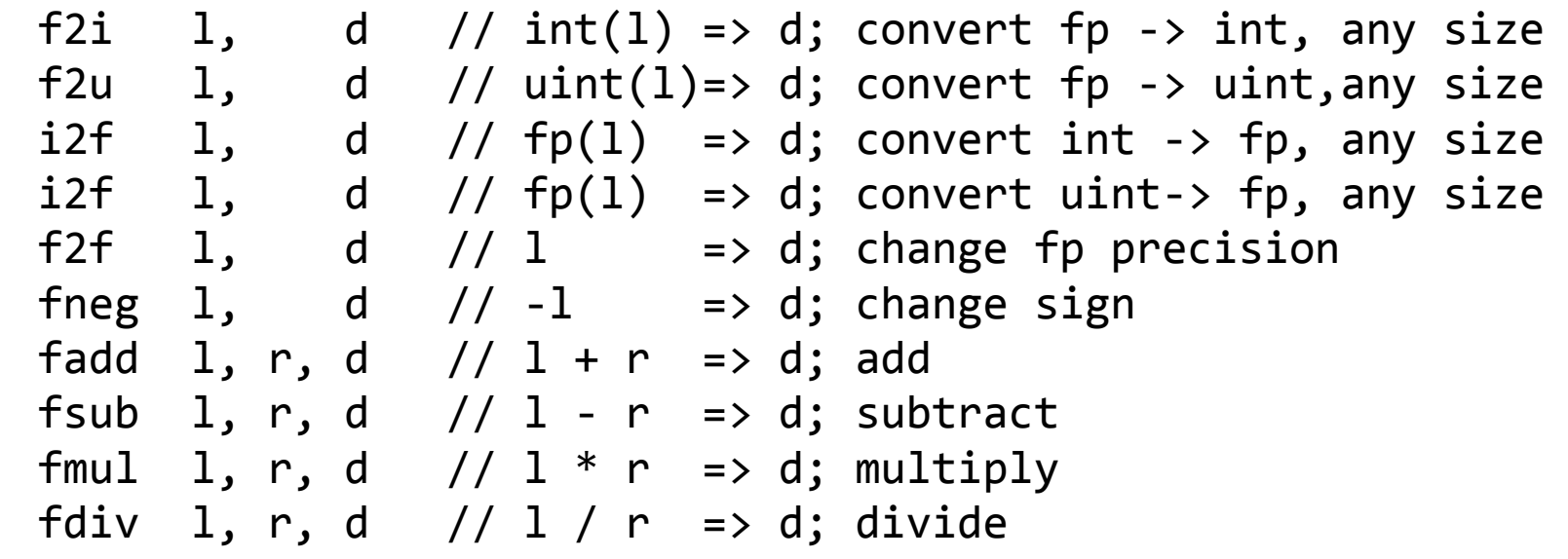

#### **Opcodes: miscellaneous**

- Some operations can not be expressed in microcode
- If possible, we use intrinsic calls for them (e.g. sqrtpd)
- **If no intrinsic call exists, we use "ext" for them and only try** to keep track of data dependencies (e.g. "aam")
- "und" is used when a register is spoiled in a way that we can not predict or describe (e.g. ZF after mul)

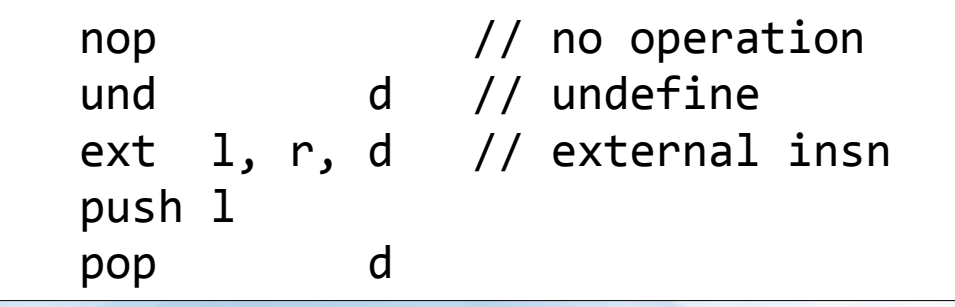

#### **More opcodes?**

- We quickly reviewed all 72 instructions
- **Probably we should extend microcode**
- Ternary operator?
- Post-increment and post-decrement?
- **All this requires more research**

# **Operands!**

# As everyone else, initially we had only:

- constant integer numbers
- registers
- Life was simple and easy in the good old days!
- Alas, the reality is more diverse. We quickly added:
	- stack variables
	- global variables
	- address of an operand
	- list of cases (for switches)
	- result of another instruction
	- helper functions
	- call arguments
	- string and floating point constants

# **Register operands**

- The microcode engine provides unlimited (in theory) number of microregisters
- Process registers are mapped to microregisters:
	- eax => microregisters (mreg) 8, 9, 10, 11
	- al  $\approx$  mreg 8
	- $-$  ah  $\Rightarrow$  mreg 9
- **Usually there are more microregisters than the processor** registers. We allocate them as needed when generating microcode
- Examples:

eax.4 rsi.8 ST00\_04.4

# **Stack as microregisters**

- **I** was reluctant to introduce a new operand type for stack variables and decided to map the stack frame to microregisters
- Like, the stack frame is mapped to the microregister #100 and higher
- A bright idea? Nope!
- Very soon I realized that we have to handle indirect references to the stack frame
- Not really possible with microregisters
- But there was so much code relying on this concept that  $\bullet$ we still have it
- Laziness pays off now and in the future (negatively)

# **Stack as viewed by the decompiler**

- Yellow part is mapped to microregisters
- Red is aliasable

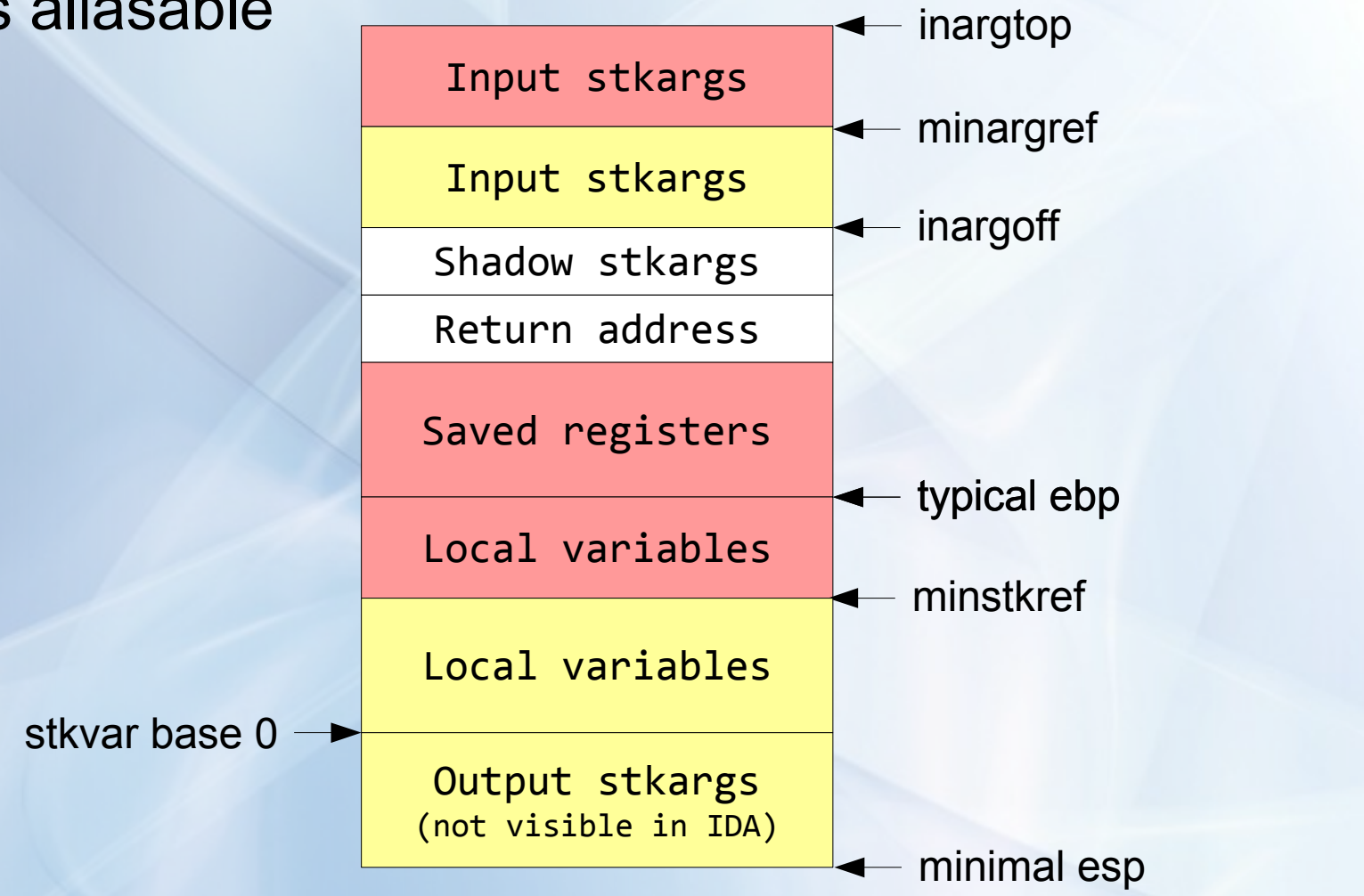

#### **More operand types!**

- 64-bit values are represented as pairs of registers
- Usually it is a standard pair like edx:eax
- Compilers get better and nowadays use any registers as a pair; or even pair a stack location with a register: sp+4:esi
- We ended up with a new operand type:
	- operand pair
- It consists of low and high halves
- They can be located anywhere (stack, registers, glbmem)

#### **Scattered operands**

- The nightmare has just begun, in fact
- Modern compilers use very intricate rules to pass structs and unions by value to and from the called functions
- A register like RDI may contain multiple structure fields
- Some structure fields may be passed on the stack
- Some in the floating registers
- Some in general registers (unaligned wrt register start)
- We had no other choice but to add
	- scattered operands

that can represent all the above

# **A simple scattered return value**

#### A function that returns a struct in rax:

struct div\_t { int quot; int rem; }; div t div(int numer, int denom);

#### **• Assembler code:**

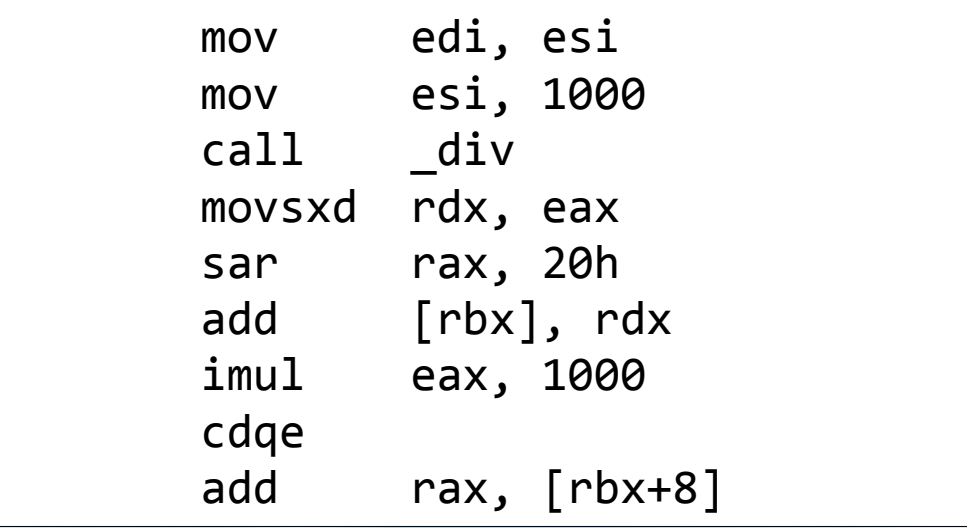

## **A simple scattered return value**

• ... and the output is:

```
v2 = div(a2, 1000);
*al += v2.quit;result = a1[1] + 1000 * v2.rem;
```
• Our decompiler managed to represent things nicely!

- Similar or more complex situations exist for all 64-bit processors
- Support for scattered operands is not complete yet but we constantly improve it

# **More detailed look at microcode transformations**

- The initial "preoptimization" step uses very simple constant and register propagation algorithm
- **It is very fast**
- If gets rid of most temporary registers and reduces the microcode size by two
- Normally we use a more sophisticated propagation algorithm
- **It also works on the basic block level**
- It is much slower but can:
	- handle partial registers (propagate eax into an expression that uses ah)
	- move entire instruction inside another
	- work with operands other that registers (stack and global memory, pair and scattered operands)

# **Global optimization**

- We build the control flow graph
- Perform data flow analysis to find where each operand is used or defined
- The use/def information is used to:
	- delete dead code (if the instruction result is not used, then we delete the instruction)
	- propagate operands and instructions across block boundaries
	- generate assertions for future optimizations (we know that eax is zero at the target of "jz eax" if there are no other predecessors; so we generate "mov 0, eax")

# **Synthetic assertion instructions**

If jump is not taken, then we know that eax is zero

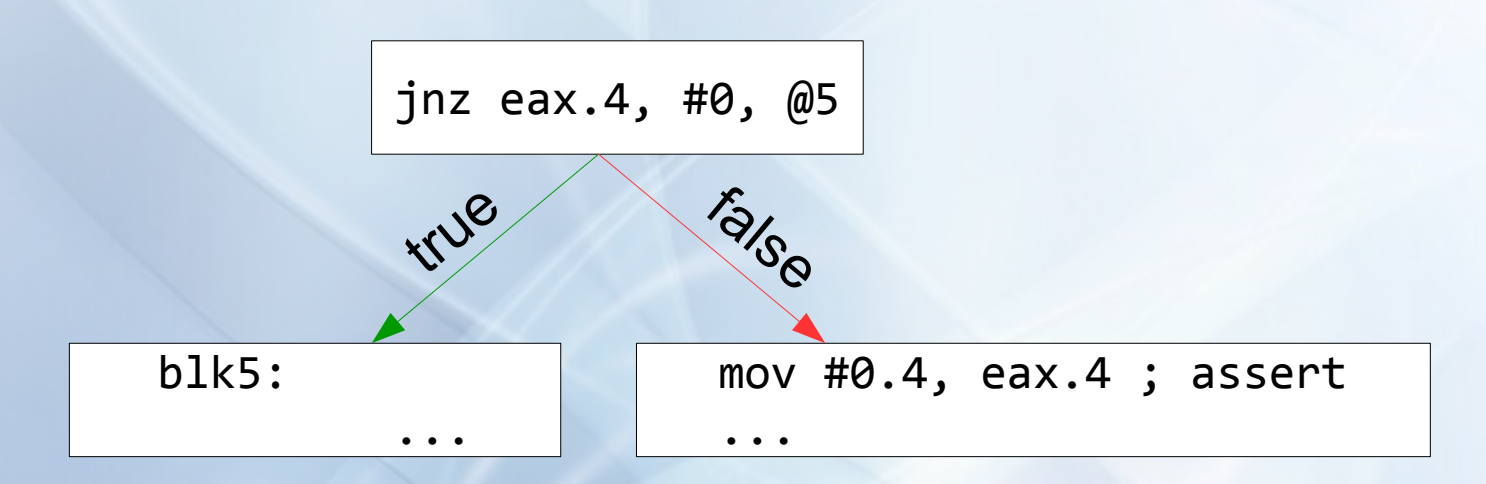

• Assertions can be propagated and lead to more simplifications

# **Simple algebraic transformations**

● We have implemented (in plain C++) hundreds of very small optimization rules. For example:

> $(x-y)+y$  => x  $x - \sim y$  =>  $x+y+1$  $x^*m-x^*n$  =>  $x^*(m-n)$  $(x< =>  $(2**n-1)*x$$  $-(x-y)$  =>  $y-x$  $(\sim x)$  < 0 => x >= 0  $(-x)^*n$  =>  $x^*-n$

- They are simple and sound
- They apply to all cases without exceptions
- Overall the decompiler uses sound rules
- They do not depend on the compiler

#### **More complex rules**

• For example, this rule recognizes 64-bit subtractions:

```
CMB18 (combination rule #18):
   sub xlow.4, ylow.4, rlow.4
   sub xhigh.4, (xdu.4((xlow.4 <u ylow.4))+yhigh.4), rhigh.4
\Rightarrow sub x.8, y.8, r.8
if yhigh is zero, then it can be optimized away
a special case when xh is zero:
   sub xl, yl, rl
   neg (xdu(lnot(xl >=u yl))+yh), rh
```
# We have a swarm of rules like this. They work like little ants :)

#### **Data dependency dependent rules**

- Naturally, all these rules are compiler-independent, they use common algebraic number properties
- Unfortunately we do not have a language to describe these rules, so we manually added these rules in C++
- However, the pattern recognition does not naively check if the previous or next instruction is the expected one. We use data dependencies to find the instructions that form the pattern
- For example, the rule CMB43 looks for the 'low' instruction by searching forward for an instruction that accesses the 'x' operand:  $\sqrt{\frac{CMB43}{CMB43}}$

```
mul \#(1\langle \langle N \rangle .4, x1.4, y1.4)low (x.8 \gg a \#M.1), yh.4, M == 32-N
```
 $\Rightarrow$ 

```
mul x.8, \#(1\lt\lt N).8, y.8
```
#### **Interblock rules**

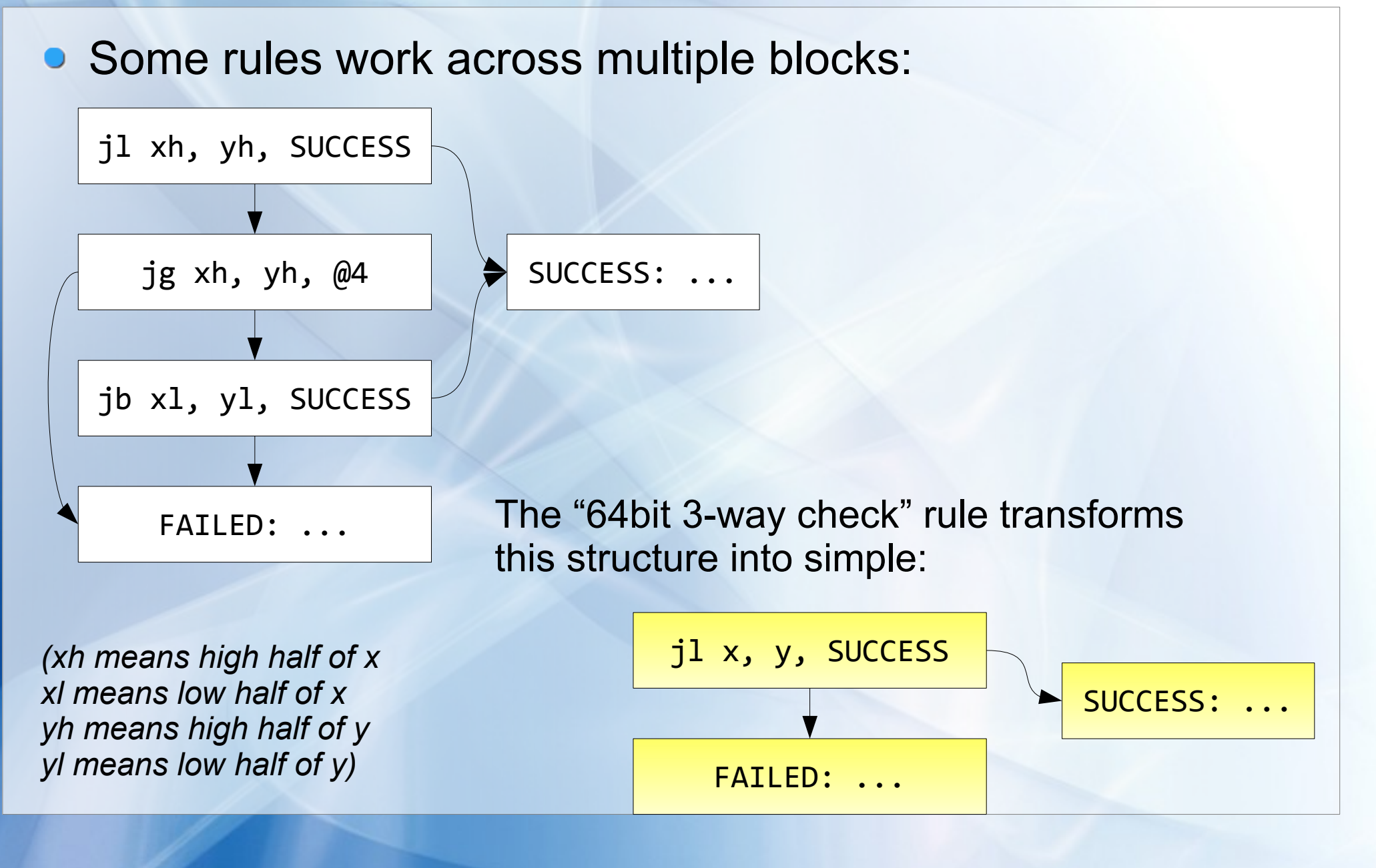

#### **Interblock rules: signed division by power2**

Signed division is sometimes replaced by a shift:

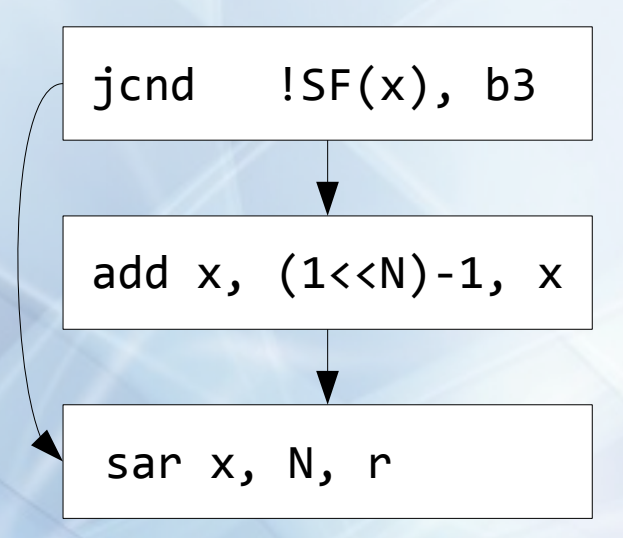

A simple rule transforms it back:

sdiv x, (1<<N), r

#### **Hooks**

- It is possible to hook to the optimization engine and add your own transformation rules
- The Decompiler SDK has some examples how to do it
- Currently it is not possible to disable an existing rule
- However, since (almost?) all of them are sound and do not use heuristics, it is not a problem
- **In fact the processor specific parts of the decompiler** internally use these hooks as well

# **ARM hooks**

• For example, the ARM decompiler has the following rule:

ijmp cs, initial\_lr => ret

so that a construct like this: BX LR will be converted into: RET

only if we can prove that the value of LR at the "BX LR" instruction is equal to the initial value of LR at the entry point.

• However, how do we find if we jump to the initial Ir? Data analysis is to help us

#### **Data flow analysis**

- In fact virtually all transformation rules are based on data flow analysis. Very rarely we check the previous or the next instruction for pattern matching
- Instead, we calculate the use/def lists for the instruction and search for the instructions that access them
- We keep track of what is used and what is defined by every microinstruction (in red). These lists are calculated when necessary:

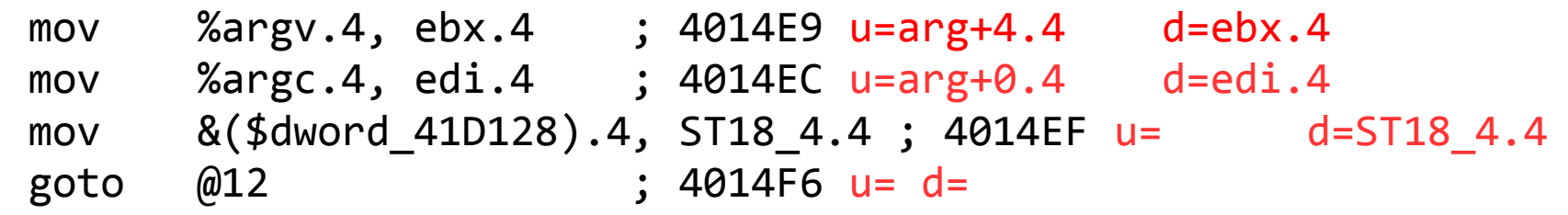

# **Use-def lists**

Similar blocks are maintained for each block. Instead of calculating them on request we keep them precalculated:

```
; 1WAY-BLOCK 6 INBOUNDS: 5 OUTBOUNDS: 58 [START=401515 END=401517]
 ; USE: ebx.4,ds.2,(GLBLOW,GLBHIGH)
 ; DEF: eax.4,(cf.1,zf.1,sf.1,of.1,pf.1,edx.4,ecx.4,fps.2,fl.1,
              ; c0.1,c2.1,c3.1,df.1,if.1,ST00_12.12,GLBLOW,GLBHIGH)
 ; DNU: eax.4
```
- We keep both "must" and "may" access lists
- The values in parenthesis are part of the "may" list
- For example, an indirect memory access may read any memory:

```
add [ds.2:(ebx.4+#4.4)].4, #2.4, ST18 4.4
; u=ebx.4,ds.2,(GLBLOW,GLBHIGH)
; d=ST18_4.4
```
#### **Usefulness of use-def lists**

- Based on use-def lists of each block the decompiler can build global use-def chains and answer questions like:
	- Is a defined value used anywhere? If yes, where exactly? Just one location? If yes, what about moving the definition there? If the value is used nowhere, what about deleting it?
	- Where does a value come from? If only from one location, can we propagate (or even move) it?
	- What are the values are the used but never defined? These are the candidates for input arguments
	- What are the values that are defined but never used but reach the last block? These are the candidates for the return values

# **Global propagation in action**

Image we have code like this:

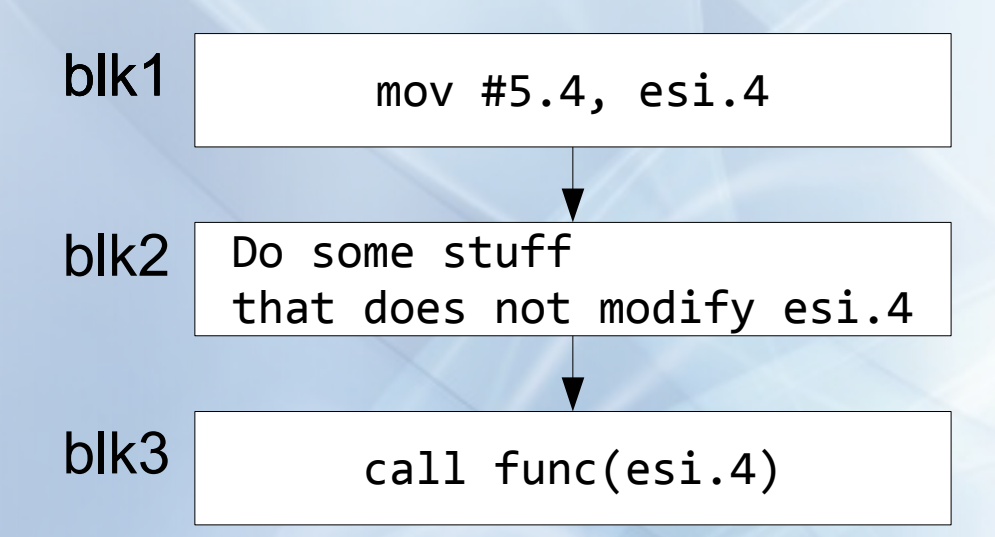

# **Global propagation in action**

• The use-def chains clearly show that esi is defined only in block #1:

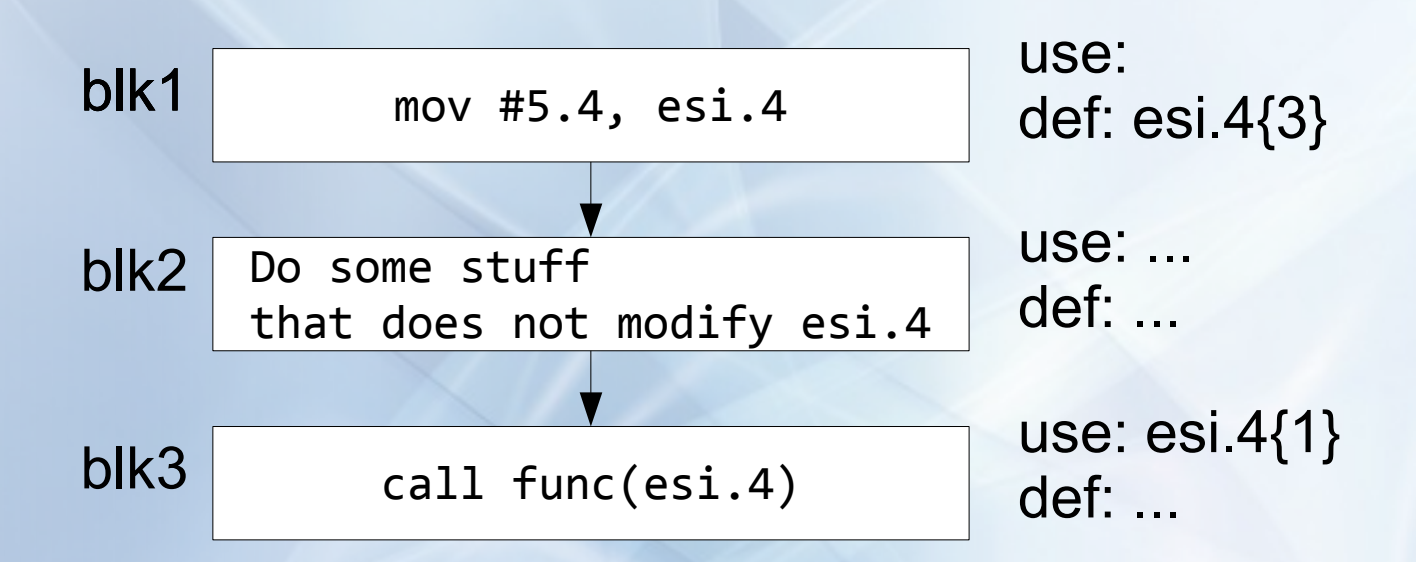

Therefore it can be propagated:

call func(#5.4)

#### **Data flow analysis**

- The devil is in details
- Our analysis engine can handle partial registers (they are a pain)
- Big endian and little endian can be handled as well (however, we sometimes end up with the situations when a part of the operand is little endian and another part – big endian)
- The stack frame and registers are handled
- Registers can be addressed only directly  $\bullet$
- Stack location can be addressed indirectly and our analysis takes this into account
- Well, we have to make some assumptions...

# **Aliasability**

• Take this example:

mov #1.4, %stkvar ; store 1 into stkvar stx #0.4, ds.2, eax.4 ; store 0 into  $[$ eax $]$ call func(%stkvar)

can we claim that %stkvar == 1 after stx?

- Naturally, in general case we can not
- But it turns out that in some case we can claim it
- Namely:
	- If we haven't taken the address of any stack variable
	- Or, if we did, the address we took is higher (\*)
	- Or, if the address is lower, it was not moved into eax
- Overall it is a tough question

# **Stack as viewed by the decompiler**

- Yellow part is mapped to microregisters
- Red is aliasable

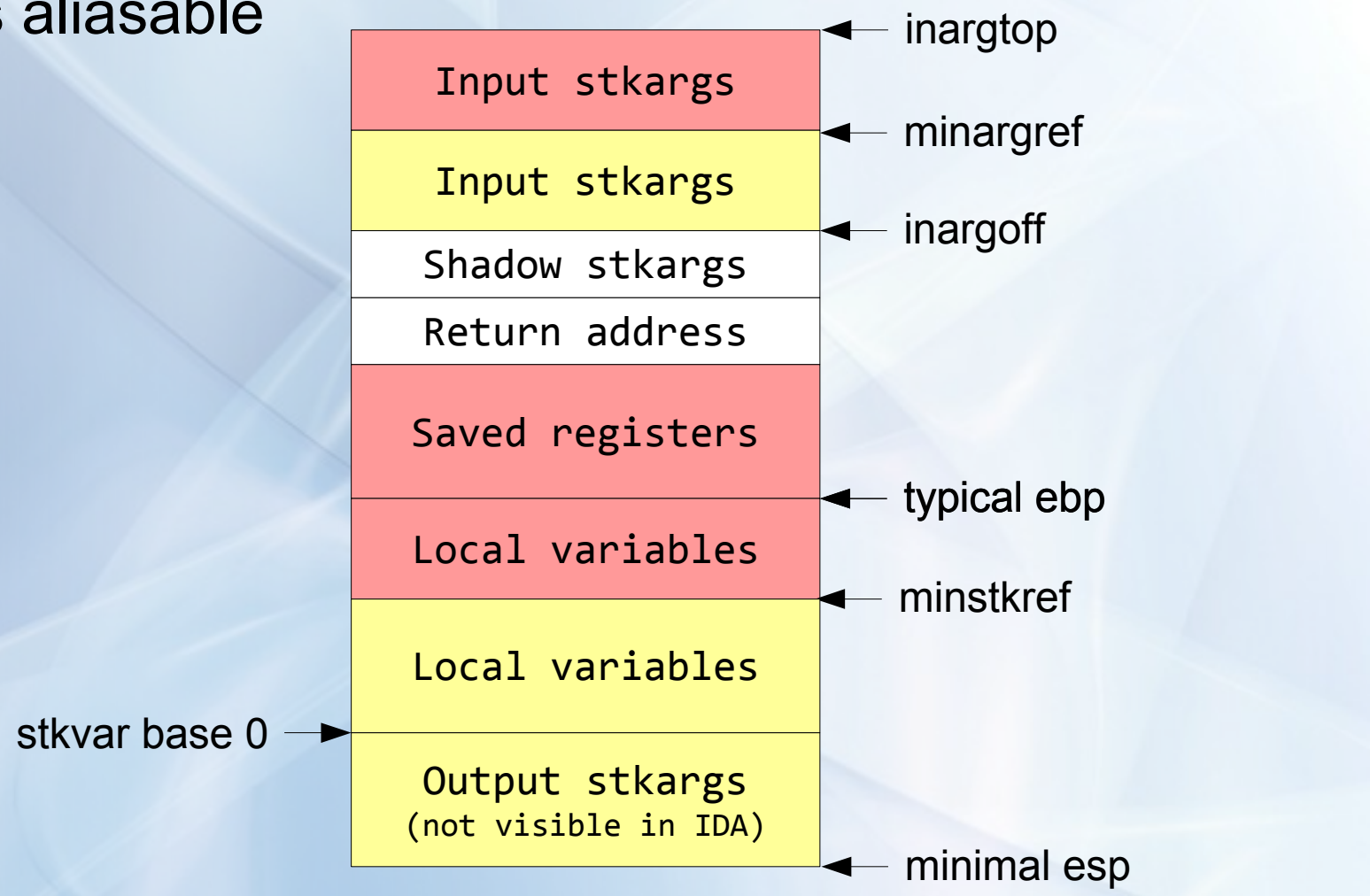

#### **Minimal stack reference**

- **Aliasability is unsolvable problem in general**
- We should optimize things only if we can prove the correctness of the transformation
- We keep track of expressions like &stkvar and calculate the minimal reference (minstkref)
- We assume that everything below minstkref can be accessed only directly, i.e. is not aliasable
- We propagate this information over the control graph
- One value is maintained per block (we could probably improve things by calculating minstkref for each instruction)
- A similar value is maintained for the incoming stack arguments (minargref)

# **Minstkref propagation**

• We use the control flow graph:

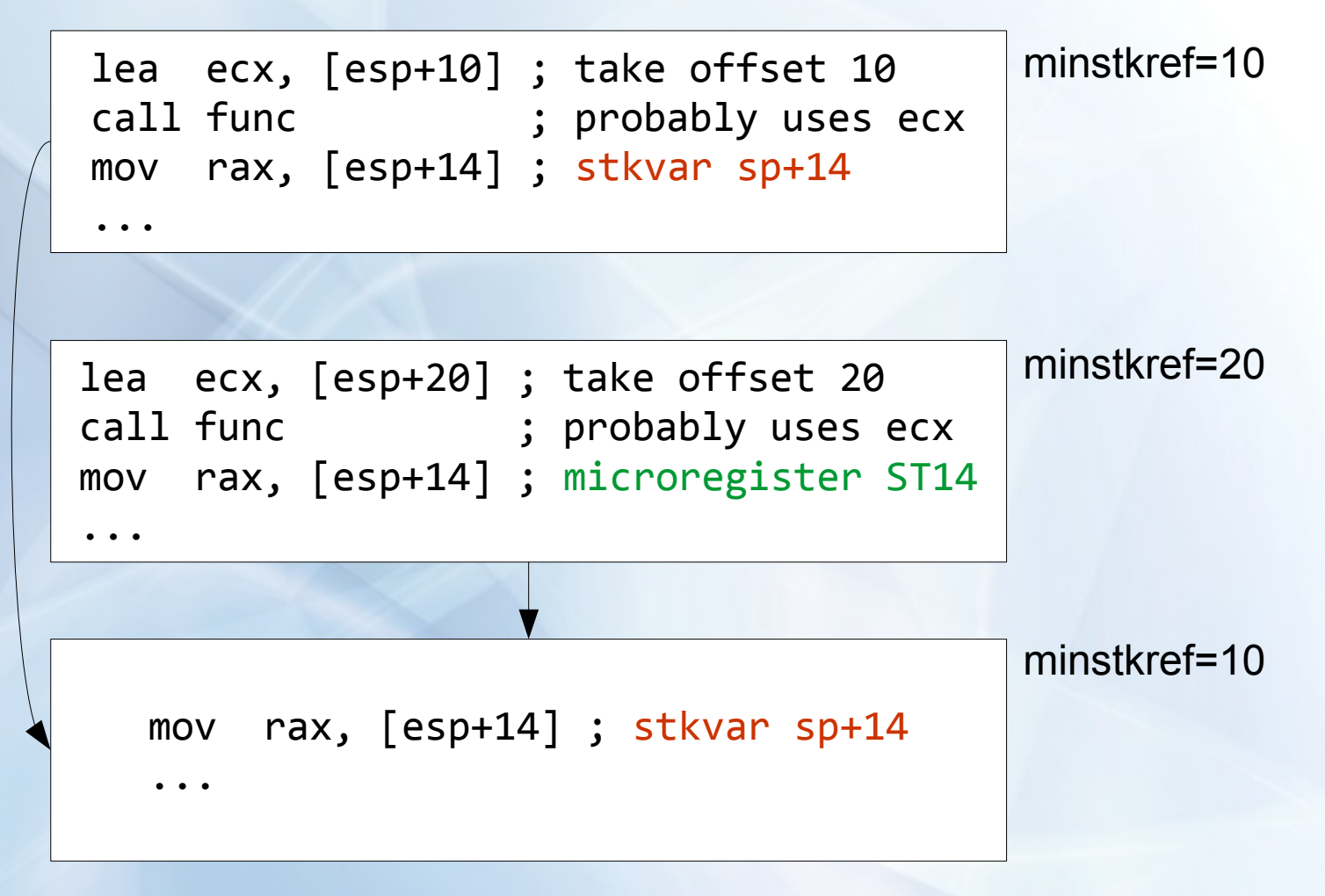

# **Testing the microcode**

- Microcode if verified for consistency after every transformation
- BTW, third party plugins should do the same
- **Very few microcode related bug reports**
- We have quite extensive test suites that constantly grow
- A hundred or so of processors cores running tests
- However, after publishing microcode there will be a new wave of bug reports
- Found a bug? Send us the database with the description how to reproduce it
- Most problems are solved within one day or faster

# **Publishing microcode**

- The microcode API for C++ will be available in the next version of IDA
- Python API won't be available yet
- We will start beta testing the next week
- Decompiler users with active support: feel free to send an email to [support@hex-rays.com](mailto:support@hex-rays.com) if you want to participate
- Check out the sample plugins that show how to use the new API

# **Was it interesting?**

# Thank you for your attention! Questions?